## 15 Anhang B

## 15.1 Geräteaufbau

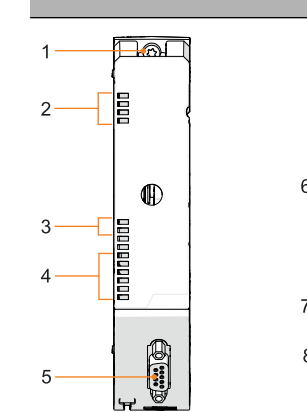

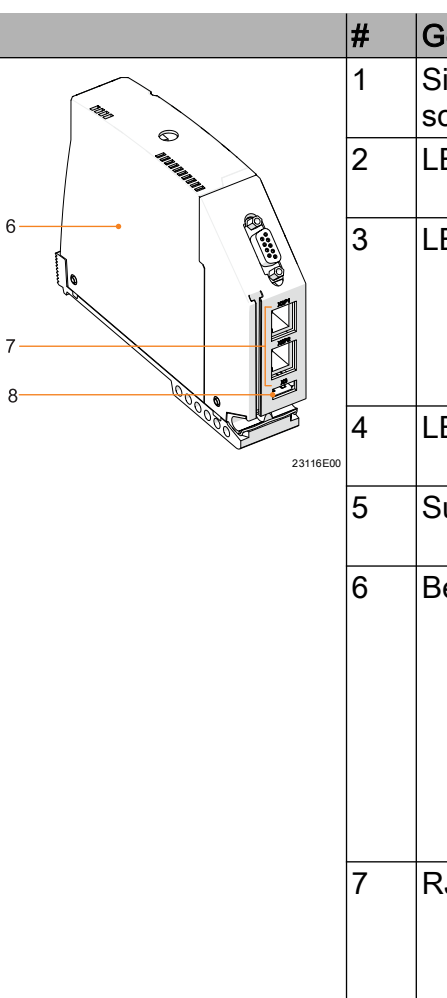

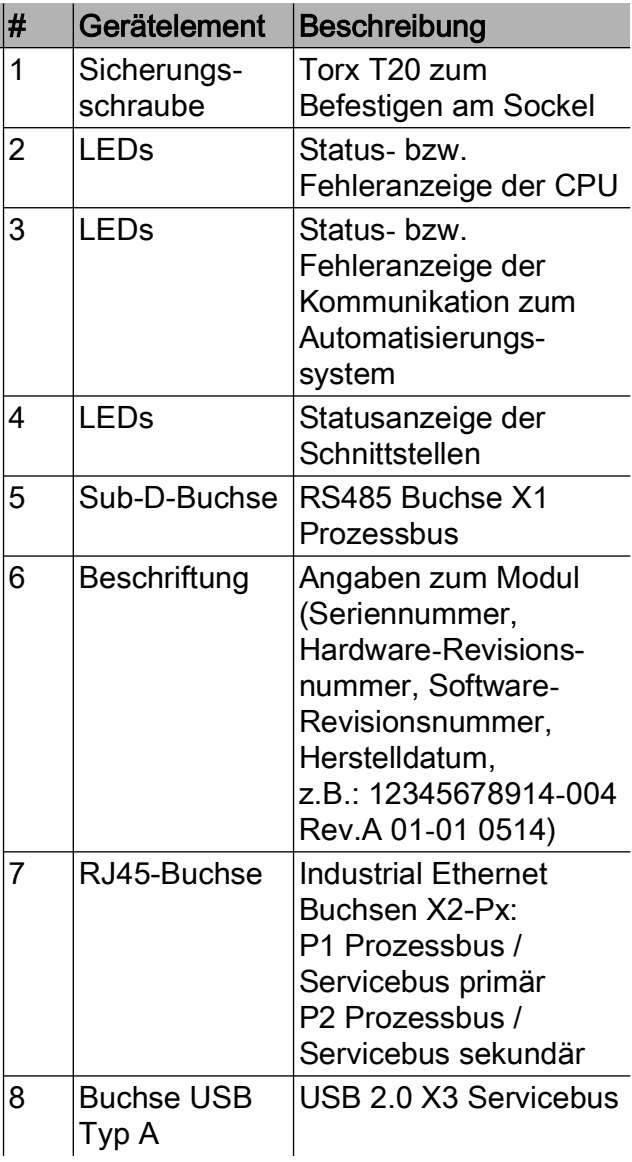

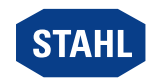

DE

22971E00

DE.

## 15.2 Maßangaben / Befestigungsmaße

Maßzeichnungen (alle Maße in mm [Zoll]) – Änderungen vorbehalten

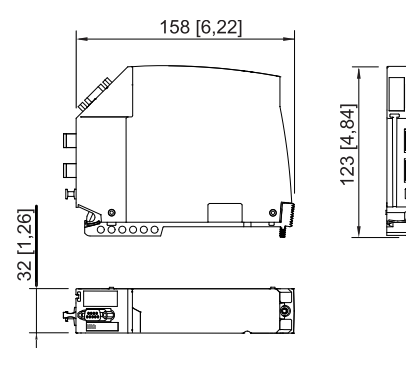

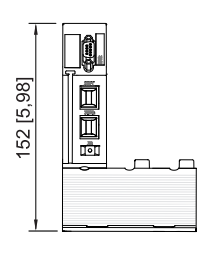

96 [3,78]

22970E00

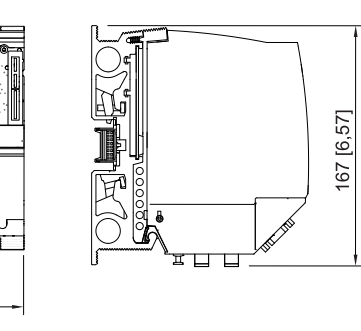

CPU Modul 9442/32 CPU Modul 9442/32 mit Sockel 9496/32 (3 Steckplätze)

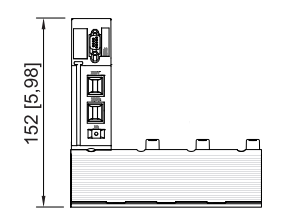

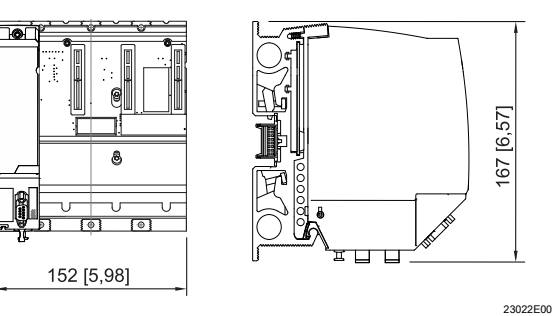

CPU Modul 9442/32 mit Sockel 9496/32 (4 Steckplätze)

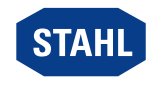